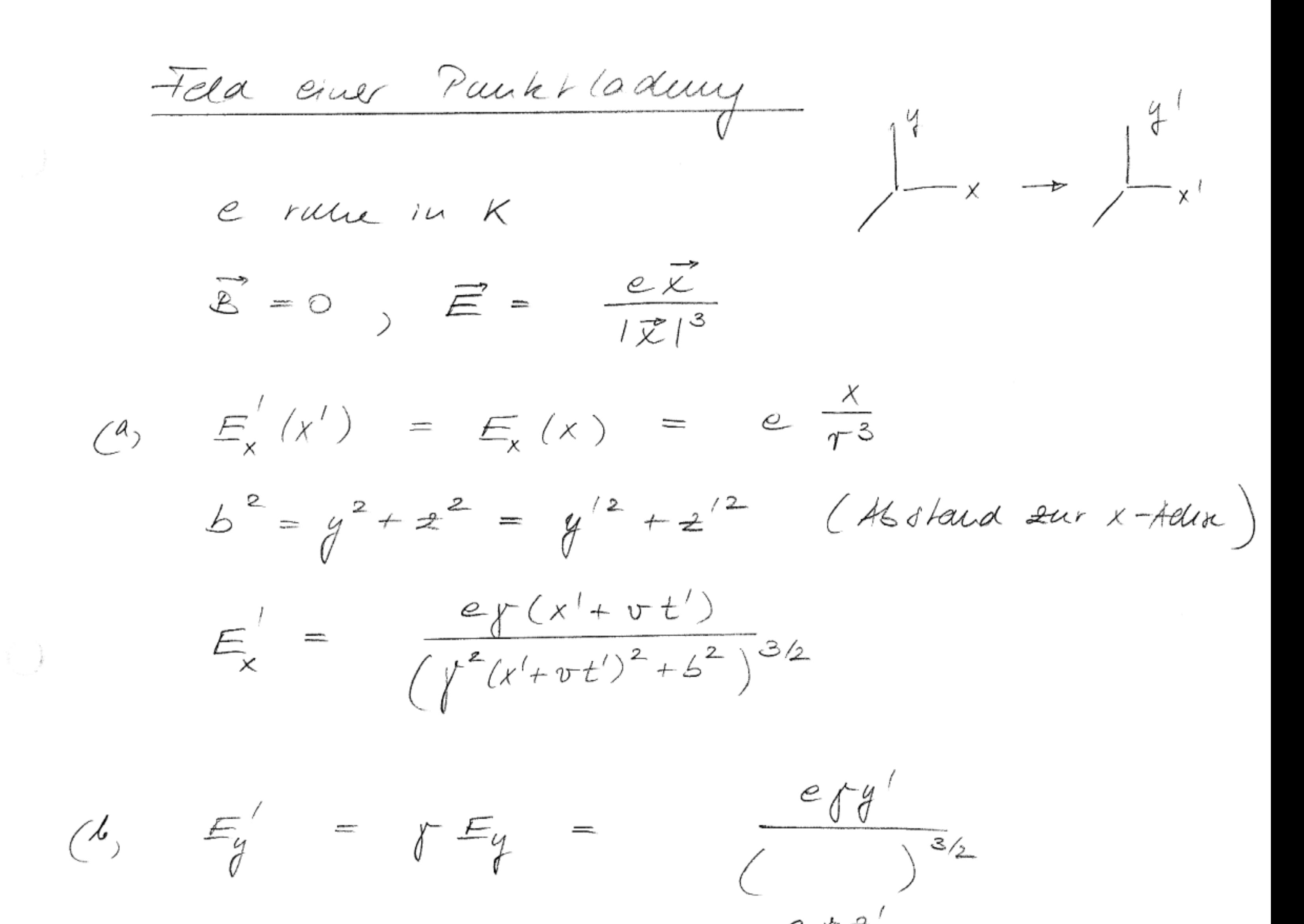

 $rac{e_{1}z^{2}}{2^{3/2}}$  $E_{z}^{\prime} = \int E_{z} =$ 

Dre j<del>r</del>aktorer verzener da Feld, Betraakte

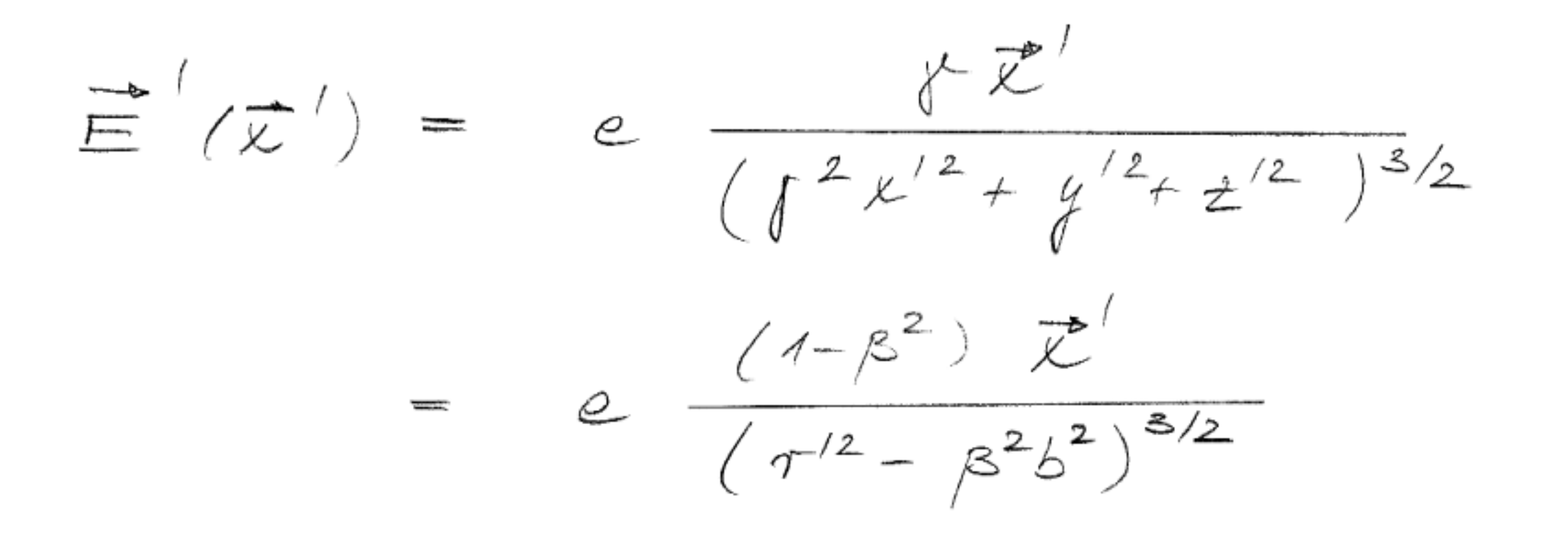

Die Felativier ma Gerader wir bei der ruhenden Ledmig,

$$
\frac{3e}{E}
$$
 Be  $\frac{ke}{\sqrt{4\pi}} = \frac{e(1-\beta^2)}{\sqrt{4-\beta^2}sin^2{\theta}}$ ,  $\frac{e}{\sqrt{4-\beta^2}sin^2{\theta}}$ ,  $\frac{e}{\sqrt{4-\beta^2}sin^2{\theta}}$ 

 $\overrightarrow{f}u'$  fele,  $\overrightarrow{r}'$ ,  $|\overrightarrow{E}'|$  un aximal für  $\overrightarrow{e}' = \frac{\pi}{2}$ (1 Besegue grachuy)

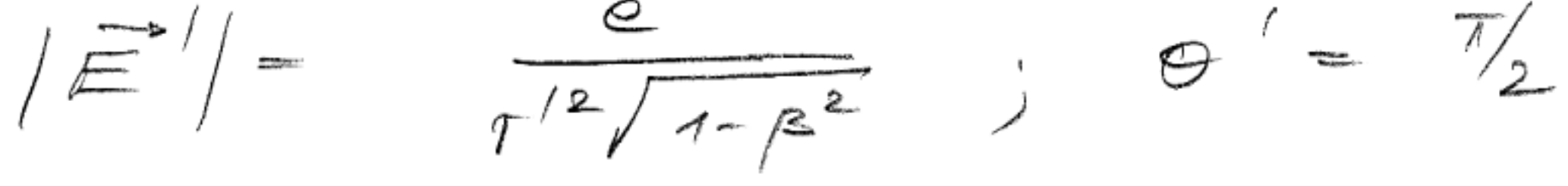

 $|\vec{\Xi}'|$  minimal für  $\theta' = 0$ 

Kochektin

(1) Bense gung nor teny)

 $\frac{1}{2}$  =  $\frac{e(1-e^{2})}{12}$  $\odot$   $=$   $\odot$ .  $\rightarrow$  \\\\\  $\leftarrow$ 

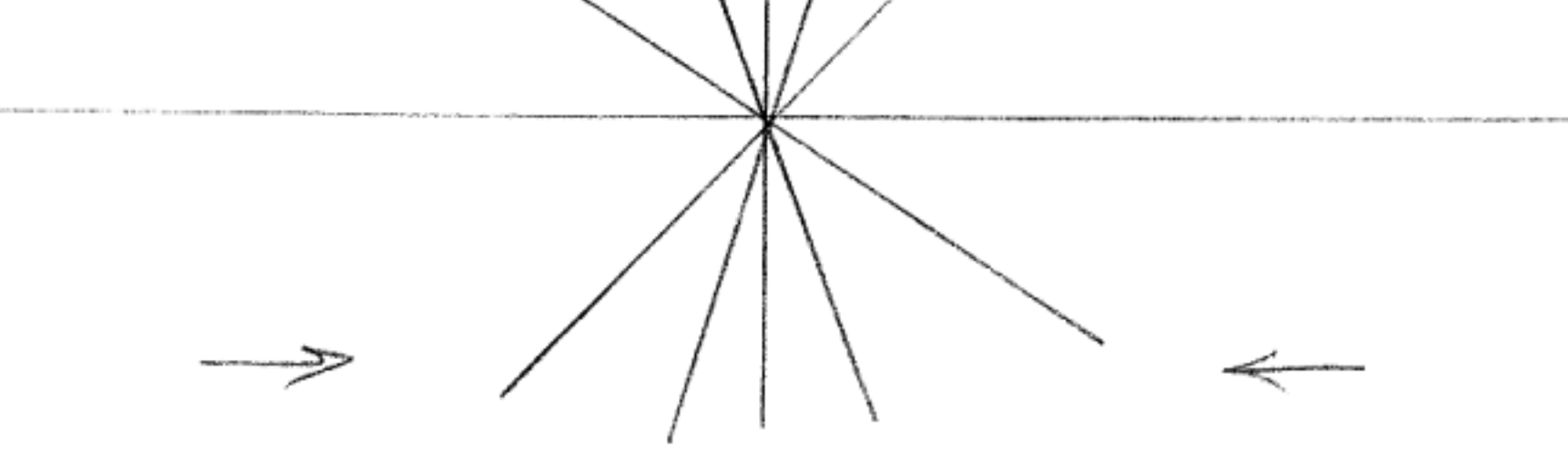

Lague + feld  $B_{x} =$  $\mathbb{E}_{\mathcal{X}} = 0 \quad \mathbb{E}_{\mathcal{Y}} = \mathbb{E}_{\mathcal{Z}} \quad \mathbb{E}_{\mathcal{Z}}$  $-kE_y$  $\overrightarrow{B}' = \overrightarrow{B} \times \overrightarrow{E}'$ 

Eine bewe pe Ledwy erzeup also  $e$ mapre tidle Feld propor had se à

10.3. Variations printing für die Feldgleichungen Dre Grundgeerdungen av Plugsik lasser not aus Livkung prinzipien gewinnen. Betradle augusein  $S[\phi] = f L(\phi_a, \phi_a) d^4x$  $\phi_a$  be reichne eine Ausahr va Feldern (2, 3, AM für die Kaxwell Theorie). untenuolle die variaha van S[p]  $I(z) := SI + E y I$ ,  $E \in R$  $rac{a}{d\epsilon}F(\epsilon)=\int_{\epsilon=0}^{\infty}\sum_{d}\left[\frac{\partial L}{\partial \phi_{a}}k_{a}+\frac{\partial L}{\partial \phi_{a,\mu}}k_{a,\mu}\right]d^{\mu}x$ Lobei  $\phi_{a,\mu}:=\phi_{a}\phi_{a}$  abgeburet Lird. Tur den 2 ten Teine verbenden wir dur Idee htat  $\frac{\partial L}{\partial \phi_{a,\mu}}$   $\mu_{a,\mu}$  =  $\partial_{\mu}\left(\frac{\partial L}{\partial \phi_{a,\mu}}\mu_{a}\right) - \left(\partial_{\mu}\frac{\partial L}{\partial \phi_{a,\mu}}\right)\mu_{a}$ luter verwendening des Gauß schen dates gibt dann

 $\frac{dF}{d\epsilon}|_{\epsilon=0} = SS = \int_{\mathcal{S}} \frac{F}{a} \left[ \frac{\partial L}{\partial \phi_a} - \frac{\partial L}{\partial \phi_{a,\mu}} \right] k_a d\tau$  $+\int\limits_{-\infty}^{\infty}\frac{\partial L}{\partial\phi_{a\mu}}\mu_{a}d\phi_{\mu}$ 

Samir har man ge zergr, dag die birkung

be right bacid homen in, seldu am Rand Enler - Lagrauge vers de bom delle, belle due <u>G'erd uizen</u> gelren:  $\frac{\partial L}{\partial \phi_a} - \frac{\partial L}{\partial \phi_{a,\mu}} = 0$ 

Ever takendeur diae all geneiner Printips It die hakwellsdie Theorie, Sie Lapanje-

drance  $\mathcal{L} = -\frac{1}{16\pi} \mathcal{F}_{\alpha\beta} F^{\alpha\beta} - \frac{1}{c} \mathcal{J}^{\alpha} A_{\alpha}$ 

fahr en den harren gebid ungen.

Die laper met bri folge zeigen. Es gibt

 $-\frac{1}{16\pi}\eta_{\alpha\mu}\eta_{\beta\nu}(\partial^{\mu}A^{\nu}-\partial^{\nu}A^{\mu})(\partial^{\alpha}A^{\beta}-\partial^{\beta}A^{\alpha})$  $-\frac{1}{c}$   $\int \times A^{\alpha}$ 

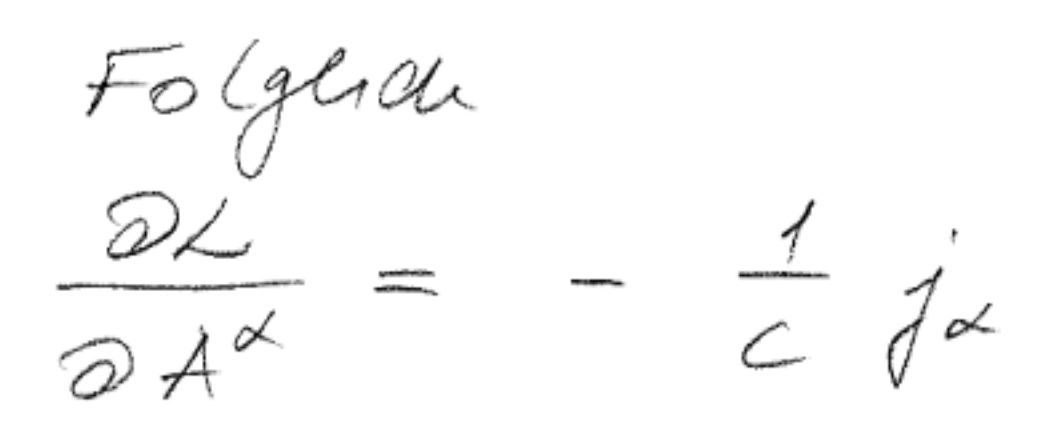

 $\frac{\partial L}{\partial (\partial \beta \lambda^{\alpha})}$  = -  $\frac{1}{16\pi}$  2 (-2)  $F_{\alpha\beta}$  =  $\frac{1}{4\pi}$   $F_{\alpha\beta}$ 

Die Eule Lapauge Gleichweger lauter

 $P_{\beta}F^{\alpha\beta}=-\frac{4\pi}{C}\dot{j}^{\alpha}$   $\begin{pmatrix} \partial_{\beta}F^{\beta\alpha} & \frac{4\pi}{C}\dot{j}^{\alpha} \end{pmatrix}$ 

10. 4. Bewe qui p plei de vous fûr Punkt kilden

Lir de finiere al 4er Gerdinshaigkeit  $\mu^{\mu}$  ;  $=\frac{dx^{\mu}}{d\tau}$  =  $\mu^{\mu}$ wobei  $d\tau = \frac{1}{\Gamma}$  dt die Eigenzeit ihr.  $cos \theta$  $u^{\mu} = \mu \frac{d}{dt}(ct, \vec{x}) = (rc, r\vec{v})$ Ferner gibt für da, hinkolsikt Placarproduhr  $u \cdot u = u_{\mu} u^{\mu} = \gamma^{2} (c^{2} - \vec{v}^{2}) = \frac{c^{2} - \vec{v}^{2}}{1 - \beta^{2}} = c^{2}$ Ab ter Imput de fusion man

$$
p^{\mu} = m\mu^{\mu} = (\mu\mu c, \mu m\vec{v})
$$

$$
\frac{p^{\circ}}{mc} = r \qquad j \qquad \frac{|\vec{p}|}{p^{\circ}} = \beta
$$
\n
$$
\sqrt{\frac{p^{\circ}}{p^{\circ}}} = \beta
$$

$$
\rho^{\circ}\mu^{\mu} = \rho^{\mu}\rho^{\ast}\mu = 0
$$

Nur woller wir die Bewegung gleichung für einer geradener harrer punkt auf lerren. Siere folge aus der Auccelune, daß dur in on en sance 20the system av Ledwig gilv

 $\frac{\alpha}{\alpha t}$  m  $\vec{v}$  =  $e \equiv$  $(\vec{v} = 0)$ 

Je diceu System gren<br>p° = 0 ma p° = mc

Souir in in marculeure sur syrem

 $10^{\circ \mu} = \frac{e}{c} F^{\mu\nu} \mu$ 

Dice lores te boranaule Gleichung gin dann in jeden Lorentz syrren :

$$
\begin{array}{c}\n\mathcal{N}L: \\
\sim \\
\begin{pmatrix}\n0 & -E_1 - E_2 - E_3 \\
E_1 & 0 & 0 \\
E_2 & 0 & 0\n\end{pmatrix} \\
E_3 & 0 & 0 & 0\n\end{array}
$$

$$
4 \dot{p}^0 = 0 \quad \dot{p}_i = \frac{e}{C} E_i \cdot C
$$
\n
$$
\dot{p}_i = \frac{d}{dC} p_i = \int \frac{d}{dt} ( \gamma m \vec{v} ) = \frac{d}{dt} ( m \vec{v} )
$$
\n
$$
(\gamma = 1) \frac{d\gamma}{dt} = 0 \quad \text{or} \quad \gamma = 0
$$

 $\vec{r}$ )  $\vec{\sigma} = 0$ ; Dann folger aus  $\rho_{\mu} \vec{\rho}^{\mu} = 0$ :  $\vec{\rho}^{\circ} = 0$ better au  $\frac{\rho^o}{mc} = r = 1$  folge  $\rho^o = mc$ 

Die Zerlequing der borarianten Gleichung<br>11 raum - Zeitholme Anteile ergibt (Mad explain Reducing)

 $\frac{\partial}{\partial t}(m\gamma\vec{v}) = e(\vec{E} + \frac{1}{c}\vec{v}\times\vec{e})$  $\frac{\partial L}{\partial t}(M)^{n}C^{2})$  =  $e^{\frac{-b}{n}}\cdot\vec{v}$ 

Wobei auf der vealler Seile einmer au horentzkraft und enne die Leistung de Felder aux haner purker stehen. Un su ter pre trever daher

 $E_i = \gamma u_i C$ 

al die Euergie de harrer punkter. Kan

hem de holls and

 $\rho^{\mu} = (\frac{E}{c}, \vec{\rho})$ 

- Fu pas vektor de Feildneus. den Energie

Sam $\begin{aligned} \frac{1}{2} \int_{u \times u}^{u} f(u) \, du & \leq \frac{1}{2} \int_{u}^{u} \frac{f(u)}{u} \, du & \leq \frac{1}{2} \int_{u}^{u} \frac{f(u)}{u} \, du & \leq \frac{1}{2} \int_{u}^{u} \frac{f(u)}{u} \, du & \leq \frac{1}{2} \int_{u}^{u} \frac{f(u)}{u} \, du & \leq \frac{1}{2} \int_{u}^{u} \frac{f(u)}{u} \, du & \leq \frac{1}{2} \int_{u}^{u} \frac$ 

Fûr Ferlatter mi- Rûte marre m = 0<br>gebr v = c mar folgerat E = 17/c

All gemein her man

 $m^{2}c^{2} = (\frac{E}{c})^{2} - \vec{p}^{2}$ 

 $\alpha \beta$   $E^2 = |\vec{p}|^2 c^2 + m^2 c^2$ 

oder  $E = C / \rho^2 + m^2$ 

 $\overline{f}$  is  $\overline{f}$  and  $\overline{f}$  and

 $E \cong mc^2 + \frac{1}{2}mv^2 + \frac{3}{8}m\frac{v^4}{c^2} + ...$ Débeurg. Martiel. relativos todie Bin. Eng. Korre Khar

Vaniahous prin 21p

hur zeigen mun, dap dan Kamiltonsdre Vanahaipnazy  $\delta/L$  d1 = 0

fin die Lagrange fucktion  $L(x^{\mu}(t)), \frac{dx^{\mu}}{dt}) = -mc/\eta^{\mu s} \frac{dx^{\mu}}{dt}$  $-\frac{e}{c}A_{\mu}(x(t))\frac{dx^{\mu}}{dt}$ 

die Bewegung gleich ungen  $p^{\prime\mu} = \frac{e}{c} f^{\mu\nu} \mu$ 

ergibr.

Beautic, dap da Variahasprintip mashangg vou au Paramelu ssalue 1 itr.

Ferner it wichtig, dags met die Lagrangesidice bei einer hun eich ung und um eine

to tele Ableitung ander und damir die  $L \rightarrow L - \frac{e}{c} \partial_{\mu} L \frac{dX}{d\lambda} =$ 

 $=\angle = \frac{e}{c} \frac{dL(x(k))}{dt}$ 

Die Eule - Logrange Gleichweger lanten  $\frac{d}{dt}\left(\frac{\omega}{\omega(\frac{d\chi\mu}{d\lambda})}\right) - \frac{dL}{\omega\chi\mu} = 0$ 

 $Expdisty$  gitt  $\frac{\partial L}{\partial (dx^{\mu})}$  = - 1 m c  $\frac{1}{\sqrt{\frac{dx}{d\lambda} \cdot \frac{dx}{d\lambda}}}$  1 dx

 $-\frac{e}{c}A_{\mu}$ 

 $Fix$   $\lambda = \tau$ (Eigenzeit) grer  $\frac{\partial L}{\partial (\frac{dyF}{dt})}$  = -  $\frac{mc}{\sqrt{u \cdot u}}$   $\frac{dx_{\mu}}{dt}$  -  $\frac{e}{c}$   $A_{\mu}$ <br>=  $\frac{dw}{du}$  $= - m u_{\mu} - \frac{e}{c} A_{\mu}$  $\frac{\partial L}{\partial x^{\mu}} = -\frac{e}{C}u^{\nu} \frac{\partial A_{\nu}}{\partial x^{\mu}} = -\frac{e}{C}u^{\nu} A_{\nu\mu}$ )  $\frac{d}{d\tau}(mu_{\mu}) = \frac{e}{c}u^{\nu}A_{\mu\mu} - \frac{e}{c}\frac{d}{d\tau}A_{\mu}$ 

 $=\frac{e}{c}u^{v}A_{v\mu}=\frac{e}{c}\frac{\partial A_{\mu}}{\partial x^{2}}\frac{\partial x}{\partial x}$  $=\frac{e}{c}u^{\nu}A_{r,\mu}-\frac{e}{c}u^{\nu}A_{\mu,\mu}$ =  $\frac{e}{c}u^{\nu}(\partial_{\mu}A_{\nu}-\partial_{\nu}A_{\mu})=\frac{e}{c}u^{\nu}F_{\mu\nu}$ 

 $A \frac{\partial}{\partial \mu} = \frac{e}{c} F_{\mu\nu} \mu^{\nu}$ 

Hamilton due Formalsum  $L = -mc^{2}\sqrt{1-\frac{v^{2}}{c^{2}}}-e(\phi-\frac{\vec{v}}{c}\cdot\vec{A})$ bleu man 1 = t wahls

Der kanand holyngvere Fapira zu

 $\vec{z}$  in

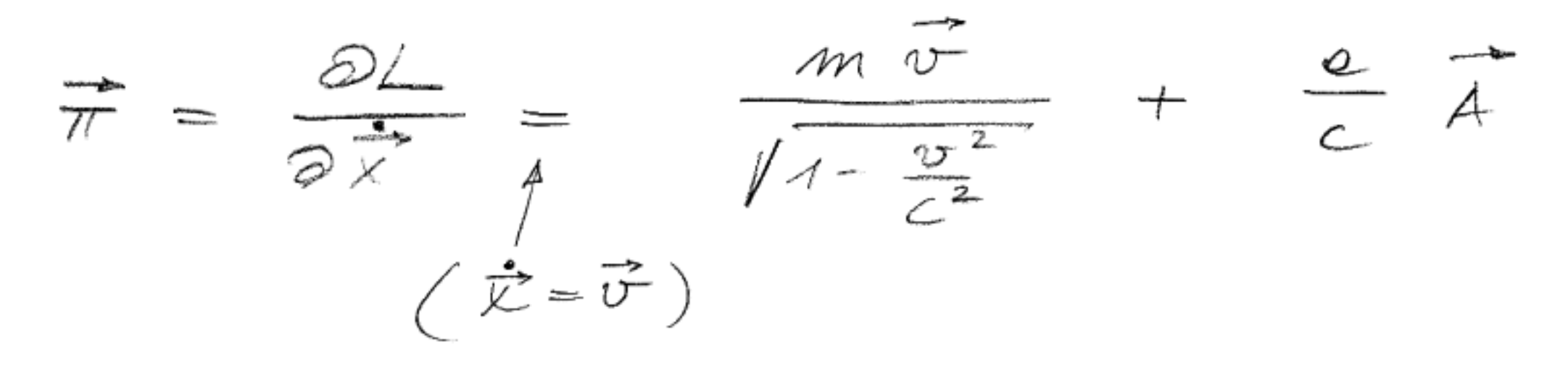

 $\overline{\pi} = \overline{\rho} + \frac{e}{c} \overline{A}$ 

wobei p ar unediamone tupit in.

Die Hamilta fuck ha in

 $\overrightarrow{H} = \left( \overrightarrow{\pi}, \overrightarrow{x} - \angle \right) \left( \overrightarrow{\pi}, \overrightarrow{x} \right)$ 

Fuckler in 7 und K

 $\overrightarrow{\pi} \cdot \overrightarrow{\chi} - \angle =$ 

 $= \int m\vec{v}^2 + \frac{e}{c}\vec{\lambda}\cdot\vec{v} + \frac{1}{\gamma}mc^2 + e\phi - \frac{e}{c}\vec{v}\cdot\vec{A}$ =  $\int m c^{2} ( \beta^{2} + (1 - \beta^{2}) ) + c \phi$  $= \int uv c^2 + c$  $(\vec{\pi} - \frac{e}{c}\vec{\lambda})^2 = \frac{m v^2}{1 - v^2/c^2} =$ 

=  $m^{2}c^{2}$  (-1 +  $\frac{1}{1-\frac{v^{2}}{c^{2}}}$ )  $=\gamma^2$  $4 y = \frac{1}{mc} / m^{2}c^{2} + (\vec{r} - \frac{e}{c}\vec{A})^{2}$ 

Dani  $H(\vec{\pi}, \vec{x}) = C/m^2c^2 + (\vec{\pi} - \frac{e}{c}\vec{\mu})^2 + e\phi$ Nichtrel. Greet fall

 $\# = mc^2 + \frac{1}{2}m(\vec{\tau} - \frac{e}{c}\vec{\tau})^2 + e \phi$ 

rentor 10.5. Euergie - Tupit

Ore Belse quinq génoi une est génoiement

 $m\,\dot{\mu}^{\mu} = \frac{e}{c} F^{\mu}{}_{\nu} \mu^{\nu} = K^{\mu}$ 4er Kraf Folglich ihr die 4er Krafraidie kat für come hac the vier lide of me our televing  $A^{\mu} = \frac{1}{C} F^{\mu} r j^{\nu}$ Lie benits in Kapper 1 dincken wir dice mit Hilfe av Felagleidunger durch

die Felder alleene aus

 $\oint_{\mathcal{A}} \mathcal{P} = \frac{1}{4\pi} \mathcal{F}^{\mu} \quad \partial_{\alpha} \mathcal{F}^{\mu}$  $= -\frac{1}{4\pi} \partial_{\alpha} (F^{\mu}{}_{\nu} F^{\nu\alpha}) + \frac{1}{4\pi} \left( \partial^{\alpha} F^{\mu\nu} \right)F_{\nu\alpha}$ Faction Fox  $\frac{1}{\sqrt{2}}\left(\partial^{\alpha}F^{\mu\nu}-\partial^{\nu}F^{\mu\alpha}\right)$  $= - \frac{1}{4\pi} \partial_x (\mathcal{F}^{\mu}{}_{\nu} \mathcal{F}^{\mu\alpha})$  $+$   $\frac{1}{8\pi}$   $F_{rx}$   $\left( \frac{1}{8}\frac{1}{\pi}H^{\prime\prime} + \frac{1}{8}\frac{1}{\pi}H^{\prime\prime} + \frac{1}{8}\frac{1}{\pi}H^{\prime\prime} \right)$ Nad av homogener blevdung gju  $\partial^{\alpha}F^{\mu\nu}+\partial^{\nu}F^{\alpha\mu}=-\partial^{\mu}F^{\nu\alpha}$ 

 $A d' = -\frac{1}{4\pi}Q_{\alpha}(F'',F^{**}) - \frac{1}{8\pi}F_{rx}d''F^{**}$ 

= -  $\frac{1}{4\pi}$   $\theta_{\alpha}$  ( $F^{\mu}$ ,  $F^{\mu\nu}$ ) -  $\frac{1}{46\pi}$   $\partial^{\mu}$ ( $F_{\mu\nu}$  $F^{\mu\nu}$ ) Samit freder man  $\begin{aligned}\n\mathbf{\Lambda}^{\mu} &= -\partial_{\alpha} - \mu^{\alpha} \\
\tau^{\mu\alpha} &= \frac{1}{4\pi} \left( \mathbf{F}^{\mu\nu} F_{\nu}^{\alpha} + \frac{1}{4} \eta^{\alpha\mu} F_{\nu\beta} \mathbf{F}^{\nu\beta} \right)\n\end{aligned}$ Die Gleichunger ma eine kompete Formulierary de Evergie-ma Impol-<br>erhectungsake de Elekhodynamik  $E\times p$ lizit

 $\not{L}^{\mu} = \left( \begin{array}{cc} \frac{1}{C} & \overrightarrow{f} \cdot \overrightarrow{E} \end{array} \right) \not{C} \in + \begin{array}{cc} \frac{1}{C} & \overrightarrow{f} \times \overrightarrow{E} \end{array}$ 

 $\frac{1}{4\pi}(\mathbf{E}^{2}+\mathbf{g}^{2})\begin{array}{c}1\\ \frac{1}{4\pi}\end{array}=\mathbf{X}\mathbf{g}$ <br>  $\frac{1}{4\pi}\mathbf{E}\times\mathbf{g}$ <br>  $\frac{1}{4\pi}(\frac{1}{2}\mathbf{E}^{2}\delta_{i\mathbf{k}}-\mathbf{E})\in\mathbf{g}$  $+\frac{1}{2}8^{2}\delta_{i}\ell-\mathcal{B}_{i}\mathcal{B}_{j}$ 

0 - Koupeveue

 $\partial_t u + div S + \vec{j} \cdot \vec{E} = 0$ 

Areyri salz

 $u = \frac{1}{8\pi} (E^2 + 8^2)$  $\vec{S} = \frac{C}{4\pi} \vec{E} \times \vec{S}$ 

Dam pou pouer les  $k^{L} = -7i^{\alpha}$  =  $-7i^0$ ,  $-7i^2$ ,  $k$  $\left( \begin{array}{cc} \hat{L} & + & \hat{2} & \bar{I} \\ \hat{L} & \hat{L} & \hat{L} \end{array} \right) = - \frac{\partial}{\partial \hat{L}} + i \hat{L}$  $I$ uputna $\pm$ 

 $omega$ obei

 $\vec{\pi} = \frac{1}{2} \vec{S}$  $T_{ik} = -\frac{1}{4\pi} \int E_i E_k + B_i B_k - \frac{1}{2} \delta_{ik} (E^2 + B^2)$ 

Daterputahan

 $\frac{d}{dt}$  ( $P_i$ <sup>medi</sup> +  $P_i$ <sup>Feld</sup>) = -  $\int T_{ik} d f_k$ 

 $\frac{d}{dt}$   $\vec{p}$  medi =  $\int \vec{k} dV$  teillidue Anderwy des

 $P^{Feleu} = \int \overrightarrow{\pi} dV$  - Fugit de Felder  $\tau_{.S} = -\int \tau_{ik} d f_k$  mad  $V$   $i\omega_{S}$  ov

- Tip Me Krap pro Fladrenciaher

Mexwells du Spannungen.